## Aire de desserte

## Collège des Compagnons

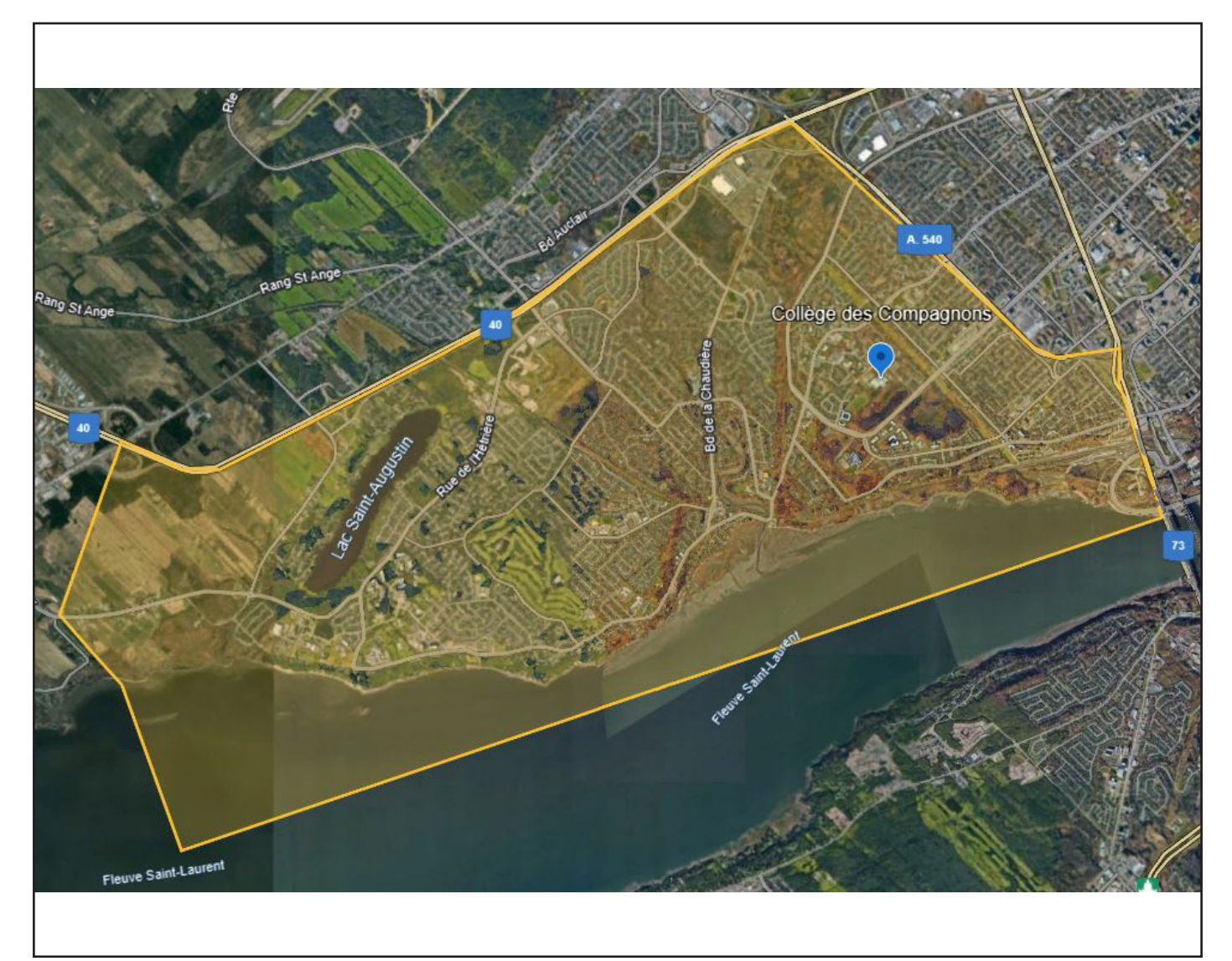

*Vous pouvez cliquer sur l'image pour agrandir la carte. \*Avec un appareil mobile, il vous faudra d'abord télécharger l'application Google Earth.*

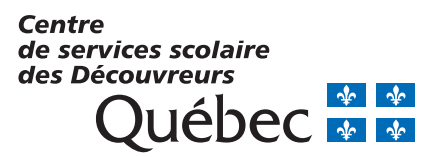